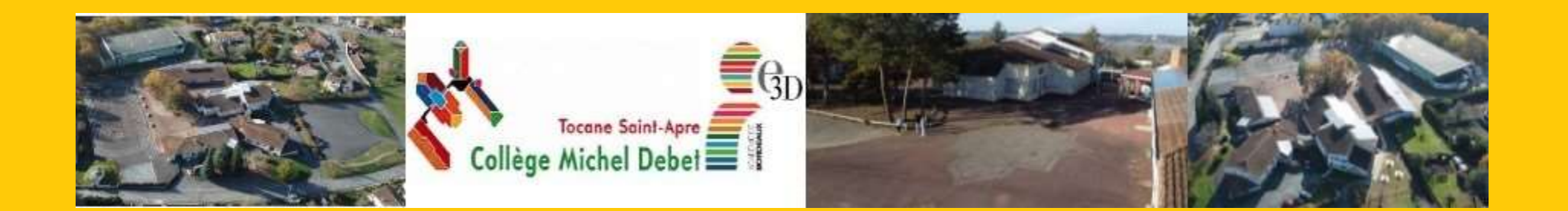

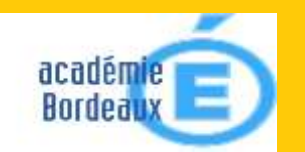

# **Cap sur le lycée !**

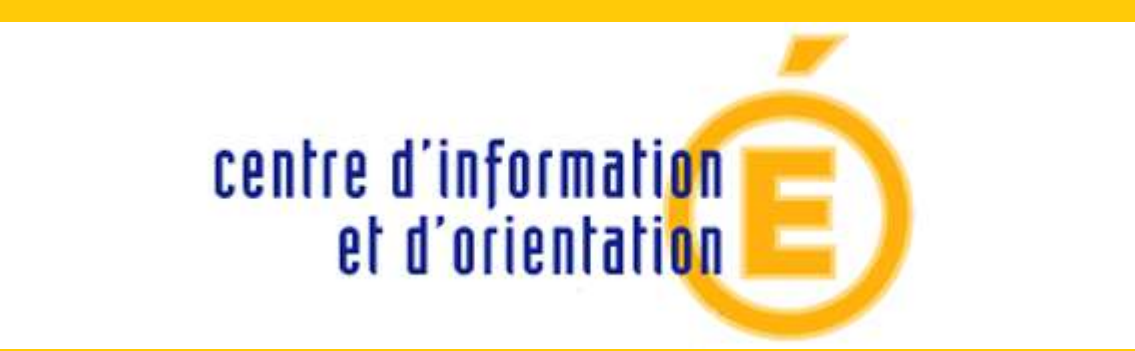

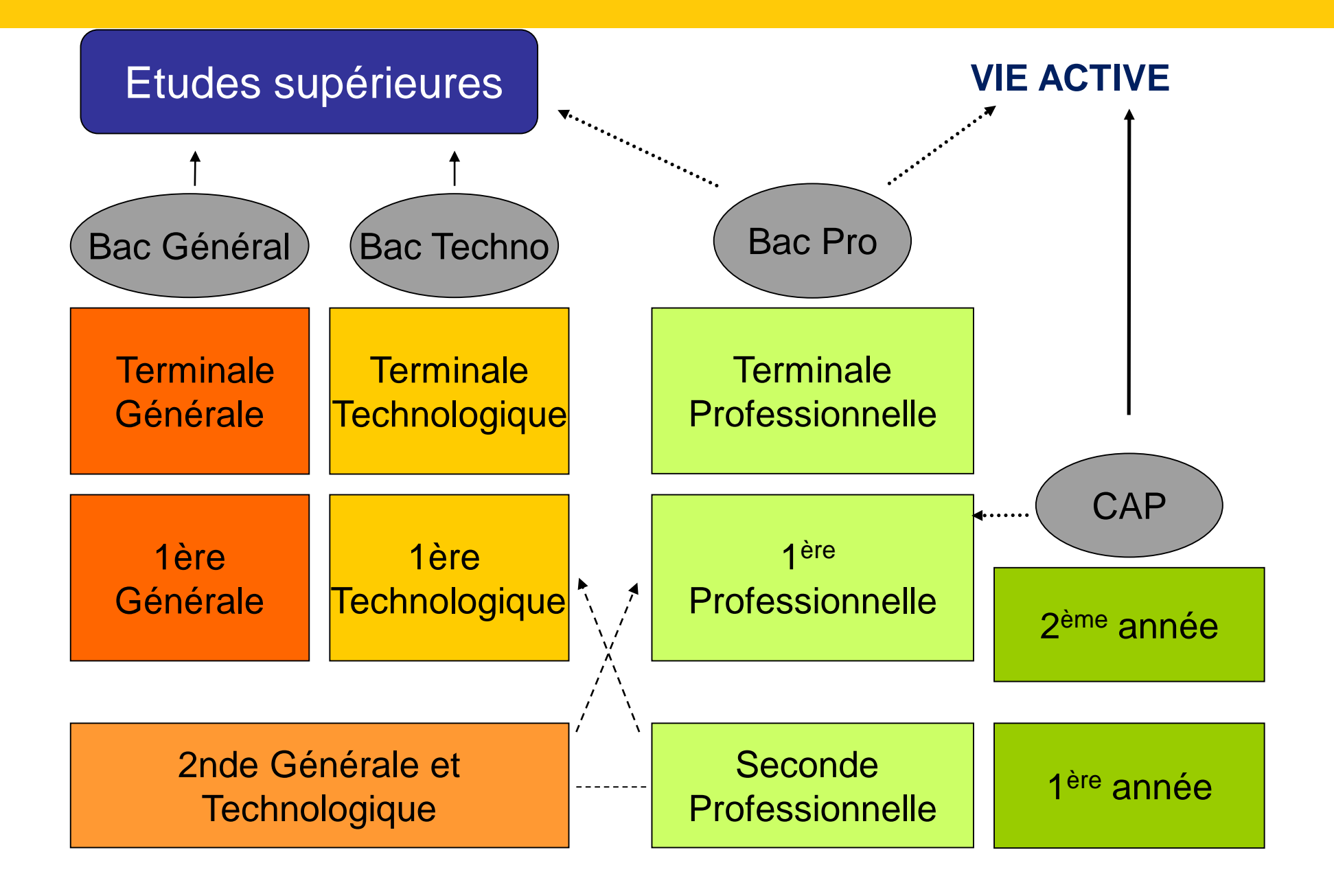

**Voie générale et technologique Voie professionnelle**

# **La voie professionnelle**

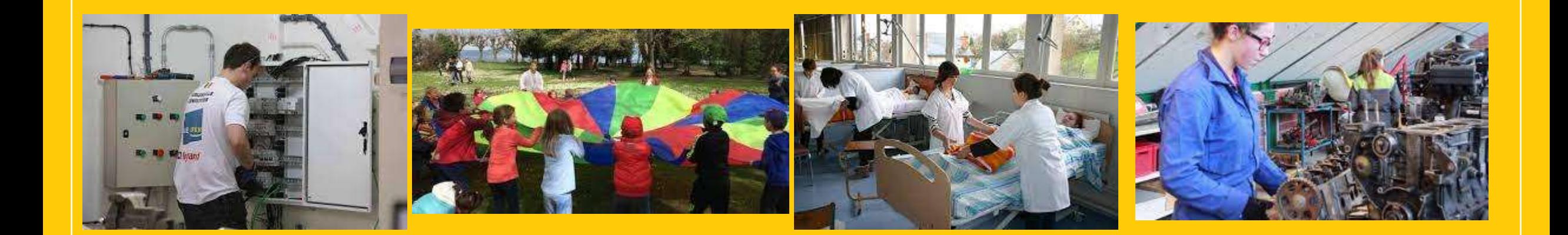

### **QUELLES FORMATIONS?**

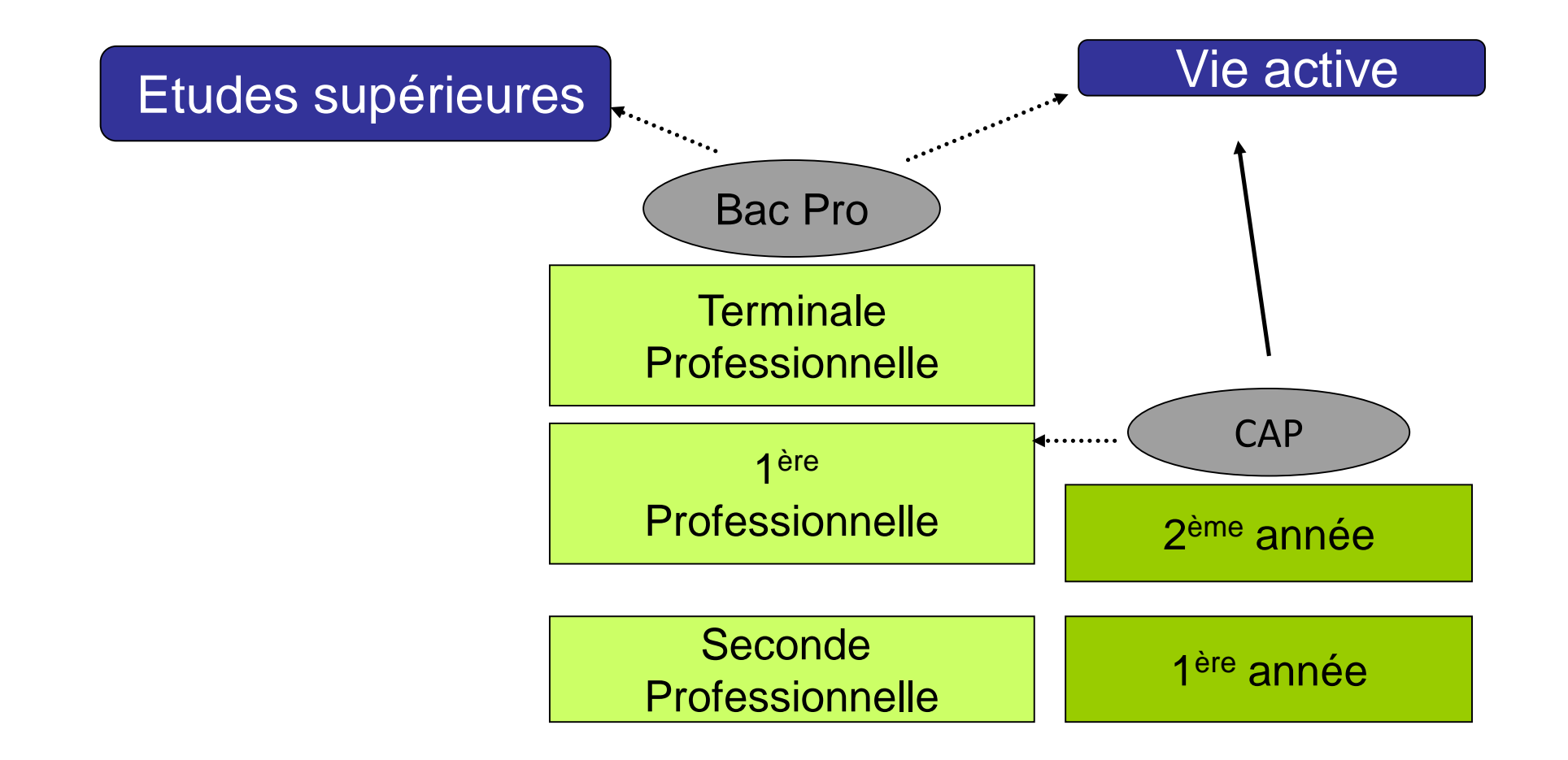

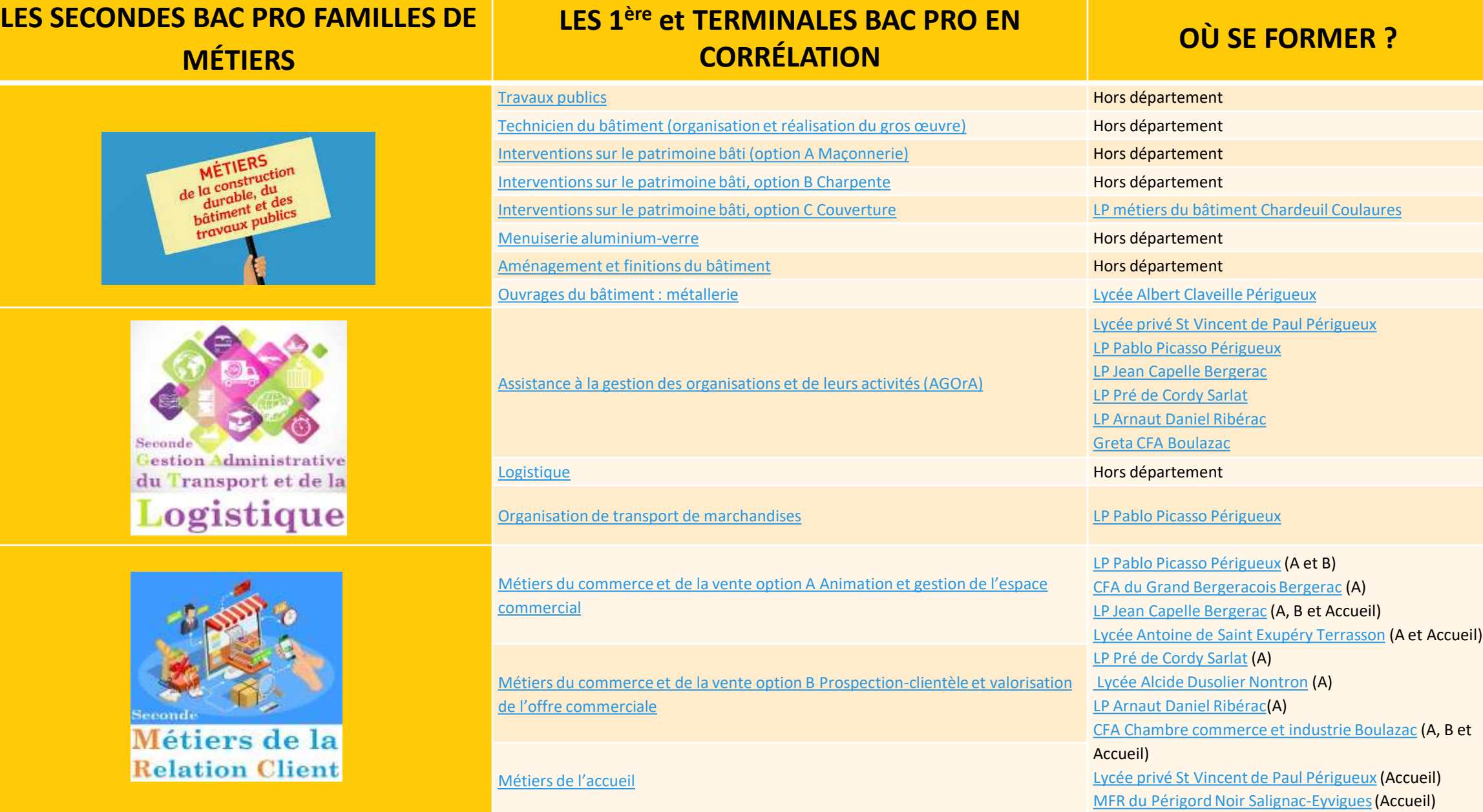

# **LE BAC PROFESSIONNEL**

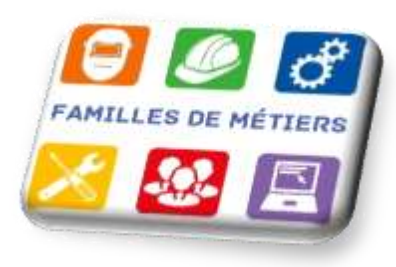

**Se former à un domaine d'activité**

- **Des enseignements professionnels 13h45**
- **Des matières générales 14H**
- **22 semaines de Périodes de Formation en Milieu Professionnel (stages) réparties sur les 3 ans de formations**

**Une poursuite d'études possible : en BTS principalement, pour les meilleurs dossiers.**

**On choisit une 2 de Professionnelle par famille de métiers, pour un parcours progressif.** 

#### **Un enseignement général identique pour tous les bac pro**

**De droit avec une mention Bien ou Très Bien**

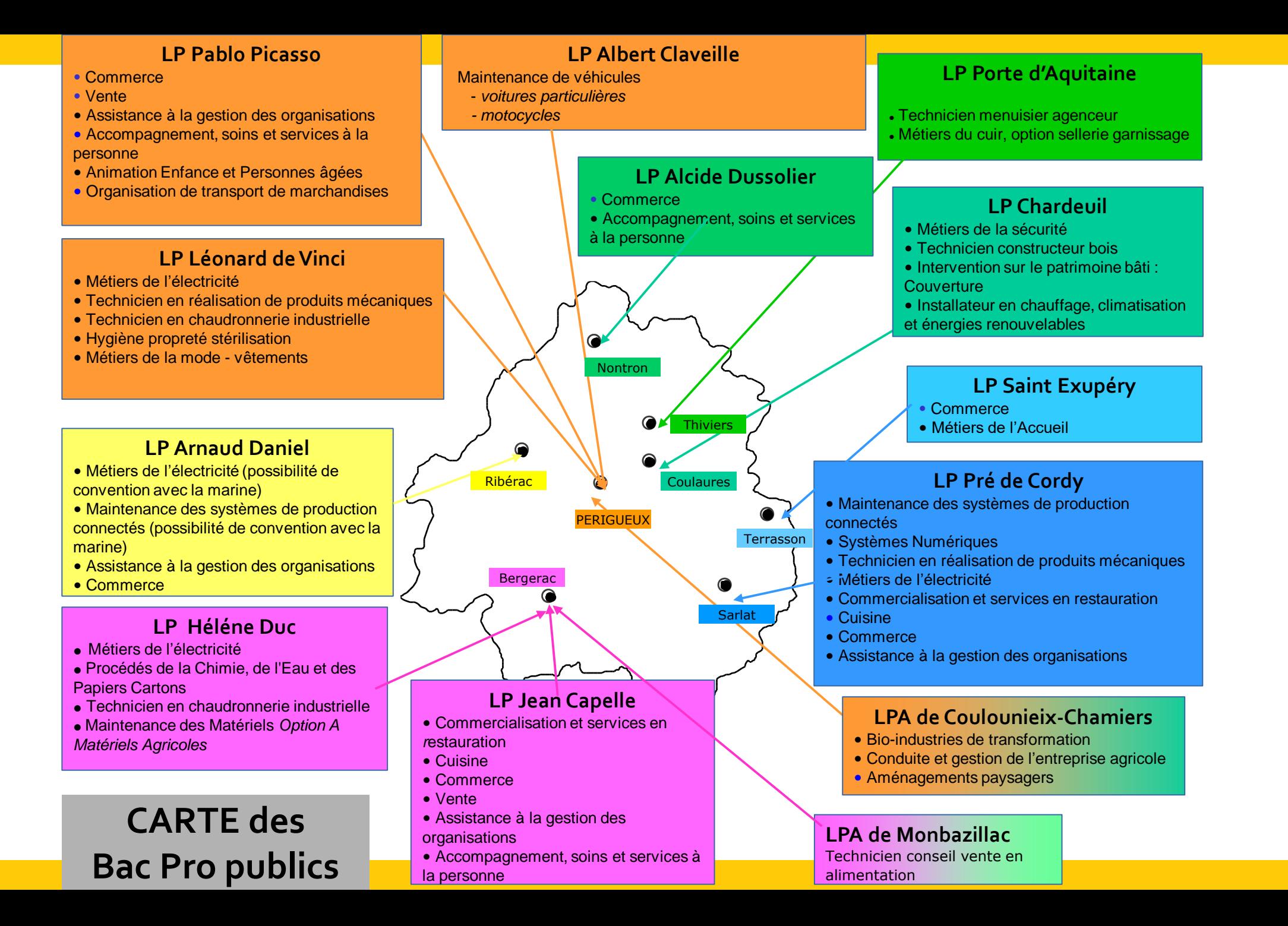

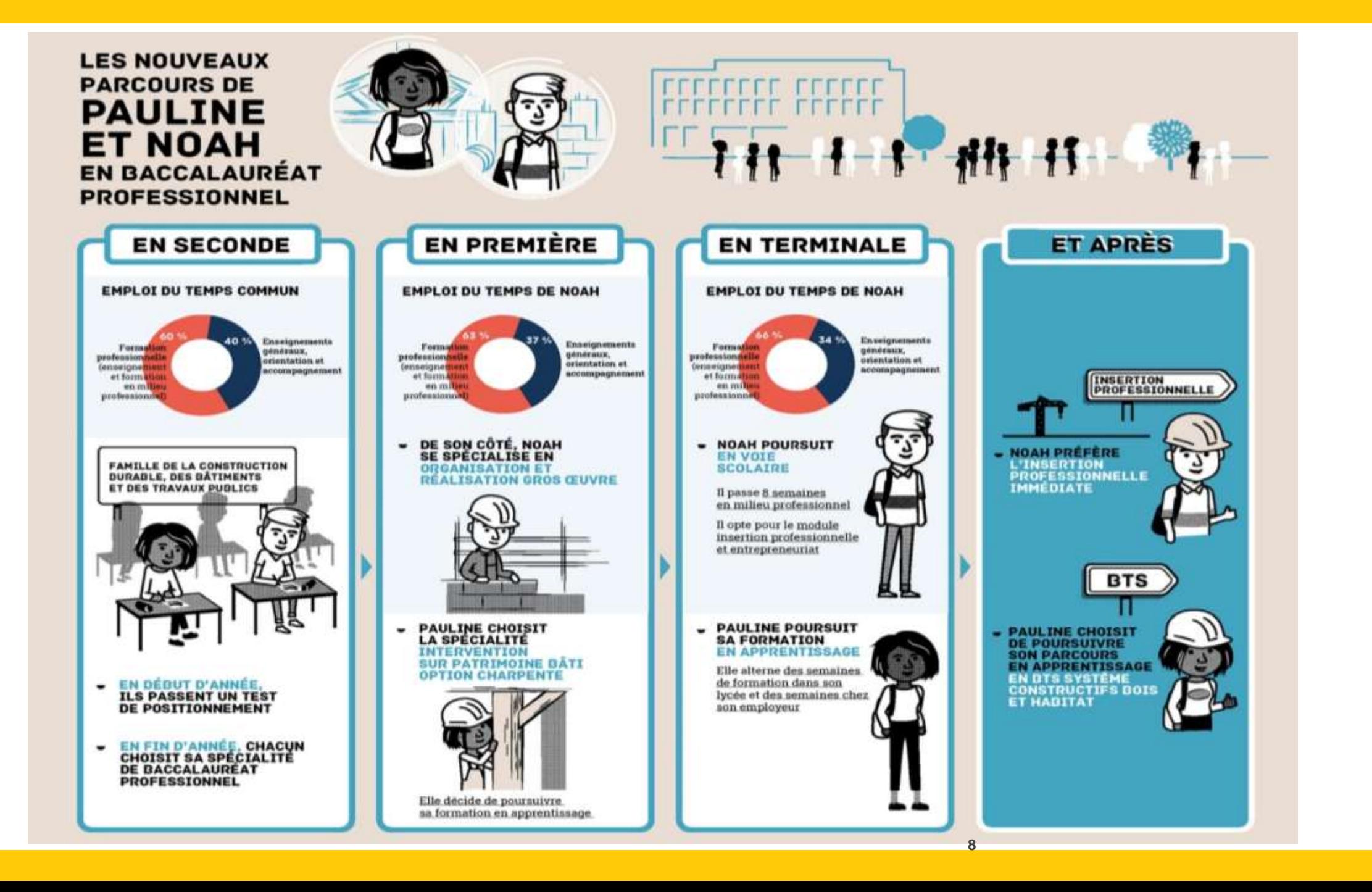

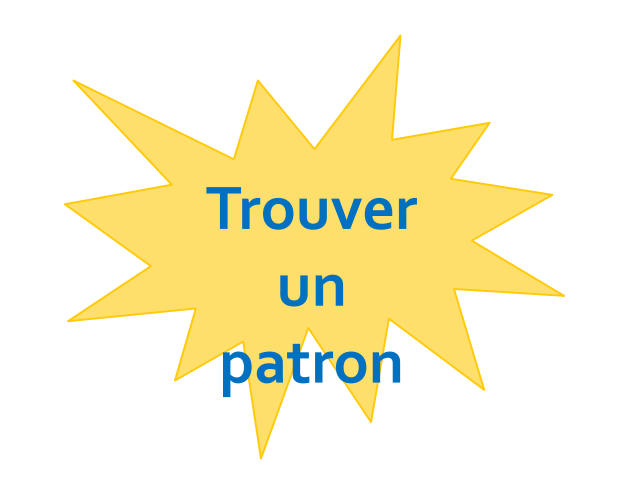

### **L'APPRENTISSAGE Trouver**

Rémunération brute mensuelle mini

Situation 16 à 17 ans 18-20 ans

43 % du 27 % du 1<sup>re</sup> annéeSmic, soit Smic, soit 453,32€ 721,95€

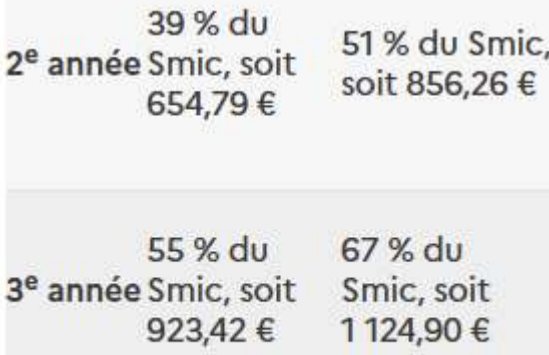

◆ Préparer un CAP en 2 ans **1 semaine au CFA / 3 semaines en entreprise**

 $\checkmark$  Préparer un Bac Pro en 3 ans **2 semaines au CFA / 2 semaines en entreprise**

**La voie générale et technologique**

### **LA SECONDE GENERALE ET TECHNOLOGIQUE**

S'intéresser à l'enseignement général et aimer le raisonnement abstrait

Avoir des acquis suffisants en fin de 3<sup>ème</sup> dans les matières présentes en 2nde

Être capable de fournir un travail régulier

Faire preuve d'organisation et d'autonomie

## **Les enseignements communs**

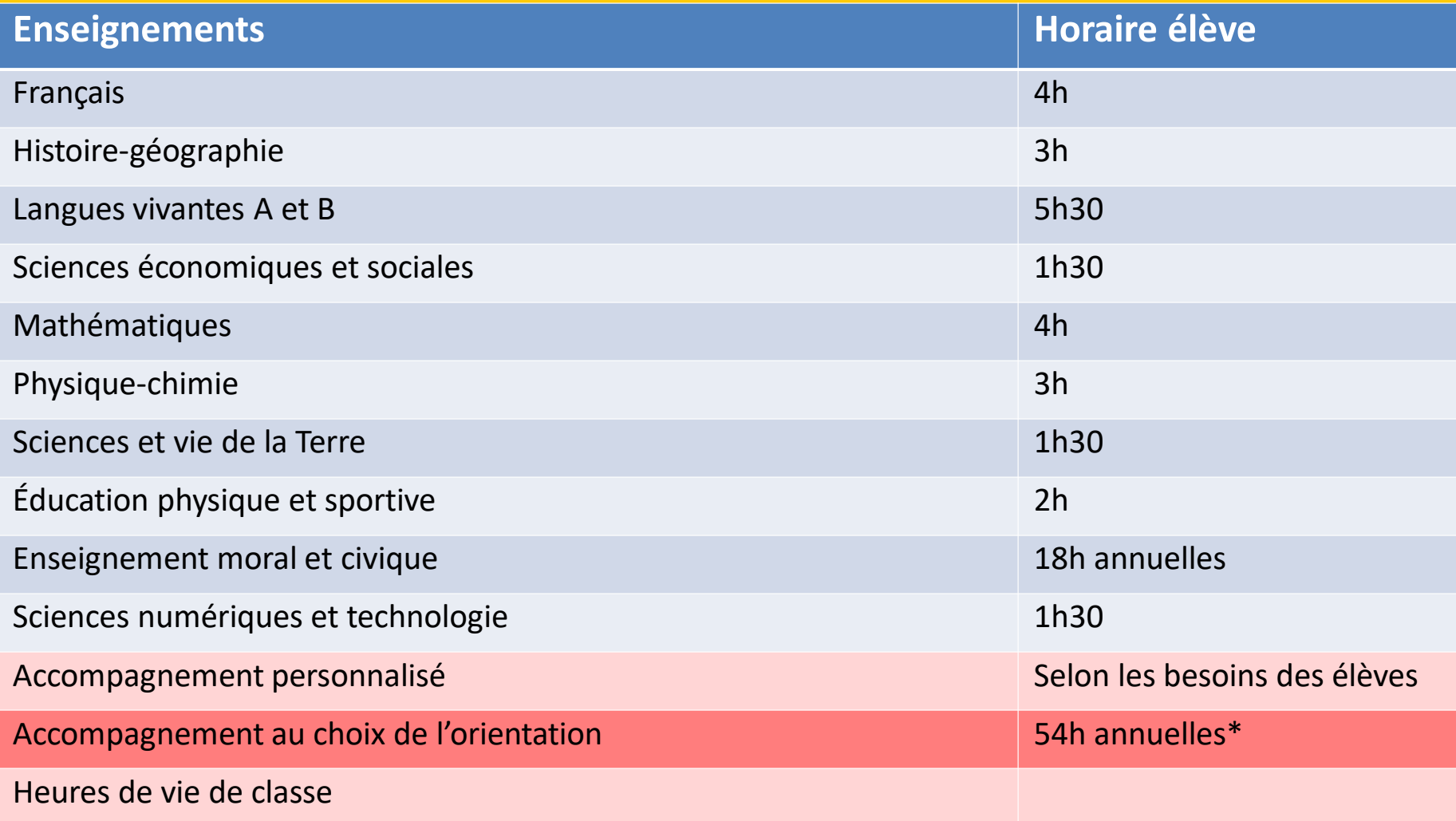

**Possibilité de choisir au maximum 2 enseignements optionnels : 1 en général et 1 en technologique.**

**LES ENSEIGNEMENTS OPTIONNELS EN 2de GT**

**Au choix, 1 enseignement général** 

- Langues et cultures de l'Antiquité : latin 3h
- Langues et cultures de l'Antiquité : grec 3h
- LVC étrangère ou régionale  $\overline{3}$ h
- Arts (arts plastiques, cinéma-audiovisuel, histoire des arts, danse, musique, théâtre) 3h
- EPS 3h
- Arts du cirque 6h
- Ecologie agronomie territoire développement durable,

en lycée agricole **(sélectif)** 3h

**Les enseignements LCA Latin et Grec peuvent être choisis en plus.**

**Au choix, 1 enseignement technologique**

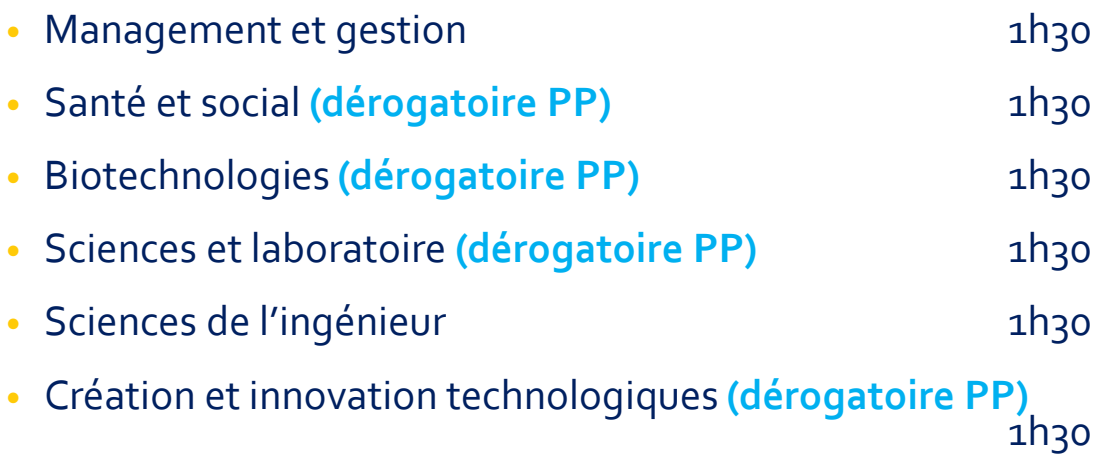

- Création et culture design Atelier artistique **(sélectif)** 6h
- Culture et pratique de la danse/musique ou théâtre 1h30

# **La procédure d'orientation**

### **CHOISIR SON AFFECTATION**

DEMANDER UNE FORMATION ET UN ÉTABLISSEMENT APRÈS LA 3<sup>E</sup>

#### **CALENDRIER 2024**

**DEMANDES** 

#### **CONSULTATION**

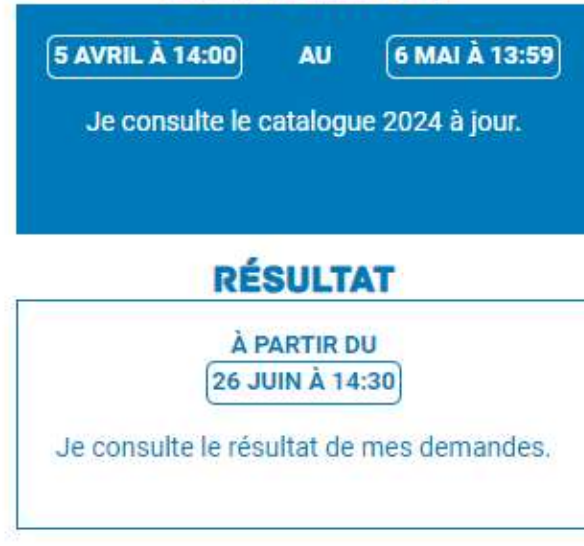

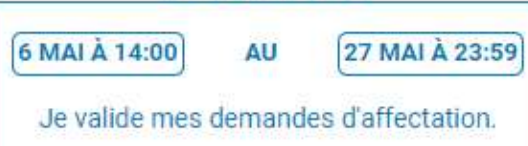

#### **TRAITEMENT**

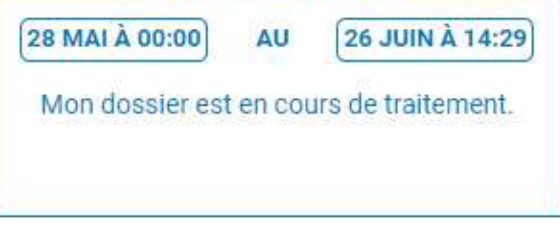

Ces indications tiennent compte du fuseau horaire où vous vous trouvez.

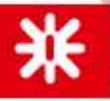

@ Ministère de l'Éducation nationale et de la Jeunesse

# **La procédure d'affectation**

### **L'AFFECTATION EN LYCEE PROFESSIONNEL**

- On peut formuler **jusqu'à 10 vœux** dans l'académie.
- **Le nombre de places est limité dans les sections**.
- Les candidats sont affectés **selon un barème** qui prend en compte les résultats de l'année en cours.
- Pour chaque vœu, on obtient donc un total de points selon ses compétences et ses résultats scolaires.
- Il est fortement conseillé de **formuler plusieurs vœux**.

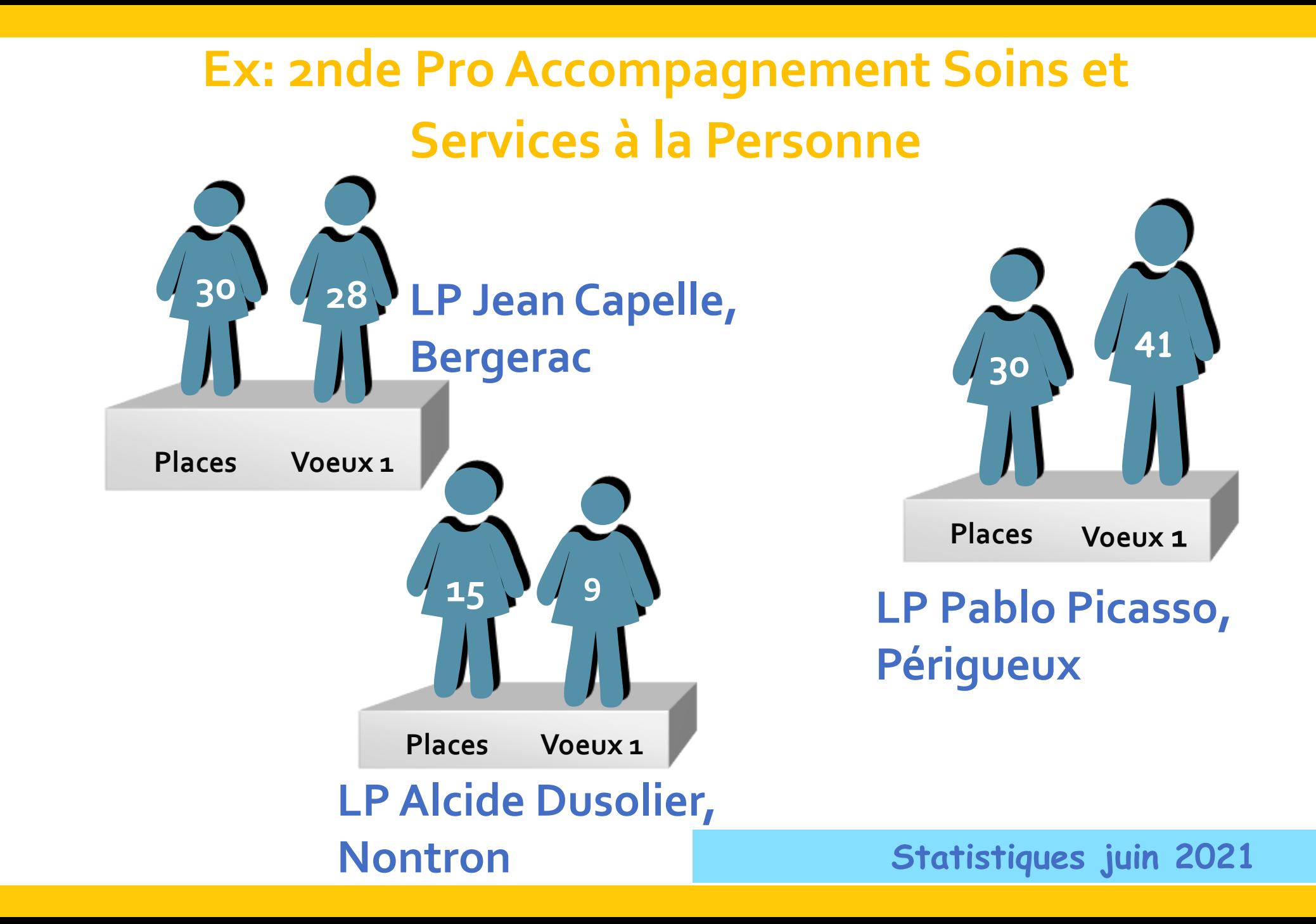

## **PROCEDURE D'AFFECTATION**

 L' Affectation en 2nde générale et technologique est sectorisée. Seul votre établissement rattaché au secteur de votre résidence vous garantit une affectation.

 Il est possible de demander une dérogation, l'affectation se fera alors sur places disponibles et en fonction des critères dérogatoires suivant :

- 1. Le handicap (priorité absolue)
- 2. La nécessité d'une prise en charge médicale à proximité de l'établissement
- 3. Les élèves boursiers
- 4. Les élèves dont un frère ou une sœur est déjà scolarisé(e) dans l'établissement
- 5. Les élèves dont le domicile est situé en limite de secteur et proche de l'établissement souhaité.
- 6. Les élèves devant suivre un parcours particulier
- 7. Autre (lieu de travail d'un parent proche du lycée demandé…) Développer le ou les motifs et joindre les pièces justificatives.
- **Vous pouvez indiquer plusieurs motifs simultanément dans la demande de dérogation.**

# **Après la seconde GT**

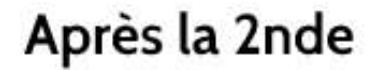

À l'issue de cette année, il faut choisir le bac qui sera préparé en 1ère et Terminale

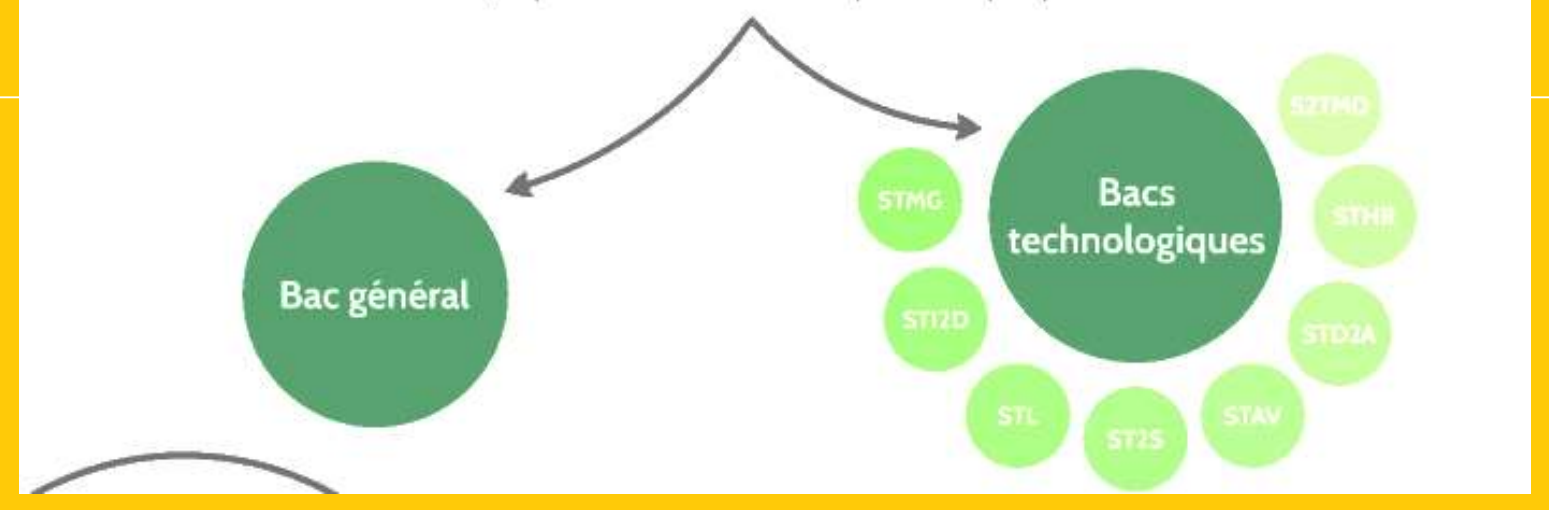

### **LA VOIE GENERALE EN 1RE ET TERMINALE**

#### **Tous les élèves suivent des enseignements communs :**

- Français / Philosophie (4h)
- Histoire géographie (3h)
- **Enseignement moral et civique (18h/an)**
- Langue vivante A et langue vivante B  $(4h30)$  $et$  4h)
- **Education physique et sportive (2h)**
- **Enseignement scientifique (2h)**
- **Mathématiques (1h30) ou spé Maths**

#### **Les enseignements de spécialité permettent d'approfondir ce qui motive et de préparer son parcours post-bac**.

**HORIZONS21.fr:** pour Simuler les combinaisons de spécialités et découvrir les perspectives de formations et de métiers

#### **Les élèves suivent des enseignements de spécialité**

#### **3 en première, 2 en terminale (12H)**

- Arts
- **Humanités, littérature et philosophie**
- Littérature et langues et cultures de l'Antiquité
- Education physique, pratiques et cultures sportives
- Langues, littératures et cultures étrangères et régionales
- Histoire-géographie, géopolitique et sciences politiques
- Sciences économiques et sociales
- **Mathématiques**
- Physique-chimie
- Sciences de la vie et de la Terre
- **Numérique et sciences informatiques**
- **Sciences de l'ingénieur**
- Biologie-écologie (lycées agricoles)

### **LA VOIE TECHNOLOGIQUE EN 1RE ET TERMINALE**

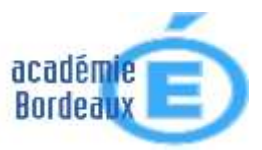

#### **Tous les élèves suivent des enseignements communs :**

- Français (3H) / Philosophie (2H)
- Histoire géographie (1h30)
- Enseignement moral et civique (18h/an)
- **Langue vivante A et langue vivante B (4h)**
- Education physique et sportive (2H)
- Mathématiques (3h)

**Chaque série permet d'approfondir des enseignements de spécialité concrets et pratiques pour bien préparer aux études supérieures.**

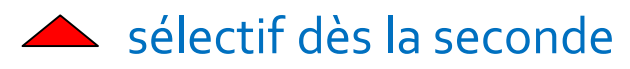

### **Les élèves suivent des enseignements de spécialité de la série choisie :**

- ST2S : Sciences et technologies de la santé et du social **(A. Daniel Ribérac, J2B)**
- STL : Sciences et technologies de laboratoire **(J2B)**
- STD2A : Sciences et technologies du design et des arts appliqués **(CLAVEILLE)**
- STI2D : Sciences et technologies de l'industrie et du développement durable **(CLAVEILLE)**
- STMG : Sciences et technologies du management et de la gestion **(A. Daniel Ribérac)**
- STHR : Sciences et technologies de l'hôtellerie et de la restauration **(BOULAZAC)**
- S2TMD : Sciences et techniques du théâtre, de la musique et de la danse **(C. Jullian BORDEAUX)**
- STAV : Sciences et technologies de l'agronomie et du vivant **(dans les lycées agricoles uniquement)**

## **PLUS D'INFORMATIONS**

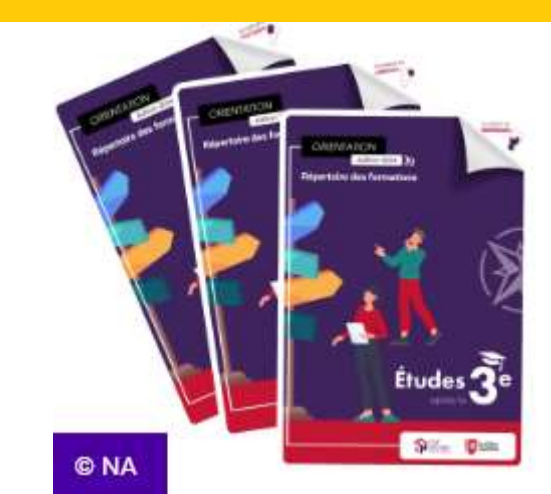

### **Choisir son orientation après la 3 ème en Nouvelle Aquitaine** :

[https://jeunes.nouvelle-aquitaine.fr/orientation/choisir-son](https://jeunes.nouvelle-aquitaine.fr/orientation/choisir-son-orientation-apres-la-troisieme#titre_h2_2400)orientation-apres-la-troisieme#titre\_h2\_2400

**Sur la voie professionnelle** : [www.nouvelle-voiepro.fr](http://www.nouvelle-voiepro.fr/)

**Sur le lycée** : [www.education.gouv.fr/reussir-au-lycee](http://www.education.gouv.fr/reussir-au-lycee)

**Centre d'Information et d'Orientation 4 bis Rue Albert Pestour 24000 PERIGUEUX 05.53.35.65.00**

**Centre d'Information et d'Orientation Cité scolaire, Bât. A 24600 RIBERAC 05.53.56.06.67**

**Centre d'Information et d'Orientation 26 rue de Verdun 24300 NONTRON 05.53.56.06.67**

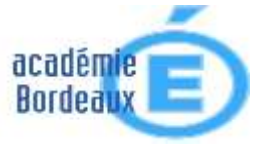

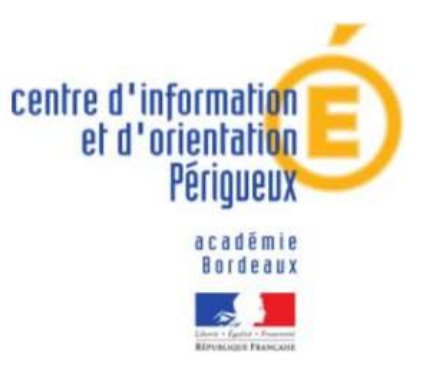

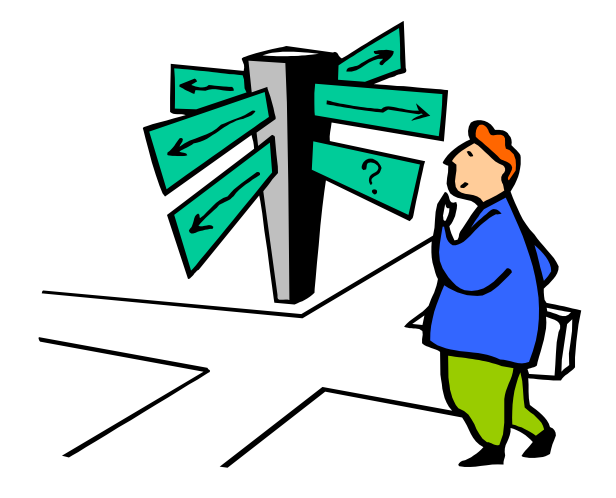

**MERCI !** 

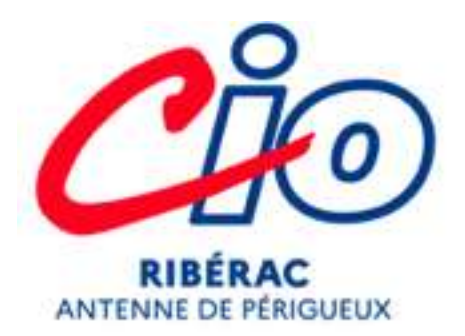

### **Géraldine HAHN**

Psychologue de l'Education Nationale, chargée de l'Orientation

**[geraldine.hahn@ac-bordeaux.fr](mailto:geraldine.hahn@ac-bordeaux.fr)**

**Jour de permanence au collège : le mardi**

Prendre rendez-vous au Bureau de la Vie Scolaire ou auprès de Mr BORDE – **CPE**